## *Beschreibung und Anleitung für:*

# *PIC\_C1\_1*

### *PIC-Mastercontroller für MCS-Ansteuerung*

*Leistungsmerkmale:*

- *Steuerprozessor PIC16C55 oder -C57*
- *MCS-Ansteuerung für INPUT-, Adress-, Funktions- und OUTPUT-Bus*
- *Externer Eingang 8Bit Open Collector, ausgeführt als SUB-D-9m*
- *RS232 (2x), davon 1x als SUB-D-9m*
- *Einlesen einer 12er Tastatur*
- *Ansteuerung von 8 Siebensegmentanzeigen*
- *Ansteuerung einer LCD-Anzeige*
- *8-fach DIP-Schalter*
- *Anschluss für Signal-Lautsprecher*

*STAND: 07.03.2001*

*ING.-BÜRO R.FINK / Entwicklung von Hard- und Software 93170 Bernhardswald www.IB-Fink.de Tel.: 09407/90640 Fax.: 09407/90641*

#### **1. Funktion und Einsatzmöglichkeiten:**

Die Platine 'PIC\_C1\_1' ist eine doppelseite Europakarte und kann als Mastercontroller im MCS-System eingesetzt werden. Ein autarker Betrieb, für den lediglich eine Betriebsspannung von 5V benötigt wird, ist ebenso möglich.

Als One-Chip-Prozessor kann ein PIC16C55 oder der pinkompatible PIC16C57 eingesetzt werden. Die 20 I/O-Bits des Prozessors (Port 'A' mit 4Bit, Port 'B' und 'C' mit jeweils 8Bit) werden auf der Platine starr für Ein- und Ausgaben eingesetzt. Dies sind im weiteren Verlauf der Beschreibung die sogenannten 'Prozessorbusse'. Dabei unterscheidet man:

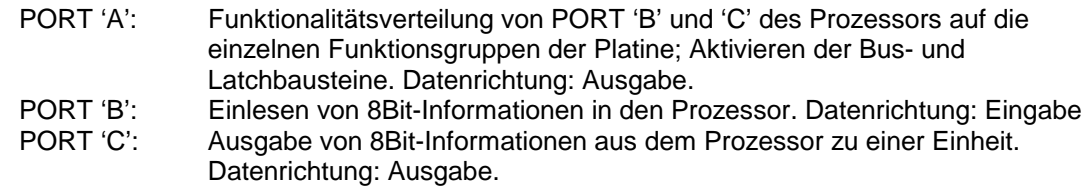

Entsprechend dieser Vorgaben sind in der Software des Pozessors die I/O-Pins zu initialisieren.

Am Port 'A' (4Bit) des Prozessorsist ein BCD-Decoder angeschlossen. Mit dessen 15 Ausgängen lassen sich somit 15 verschiedene Treiber-, Bus- oder Latchfunktionen aktivieren, die dann dafür sorgen, daß die gewünschten Signale vom Port 'B' oder 'C' durchgeschaltet werden.

#### **2. Prinzipiell vorhandene Funktionsgruppen der PIC\_C1\_1:**

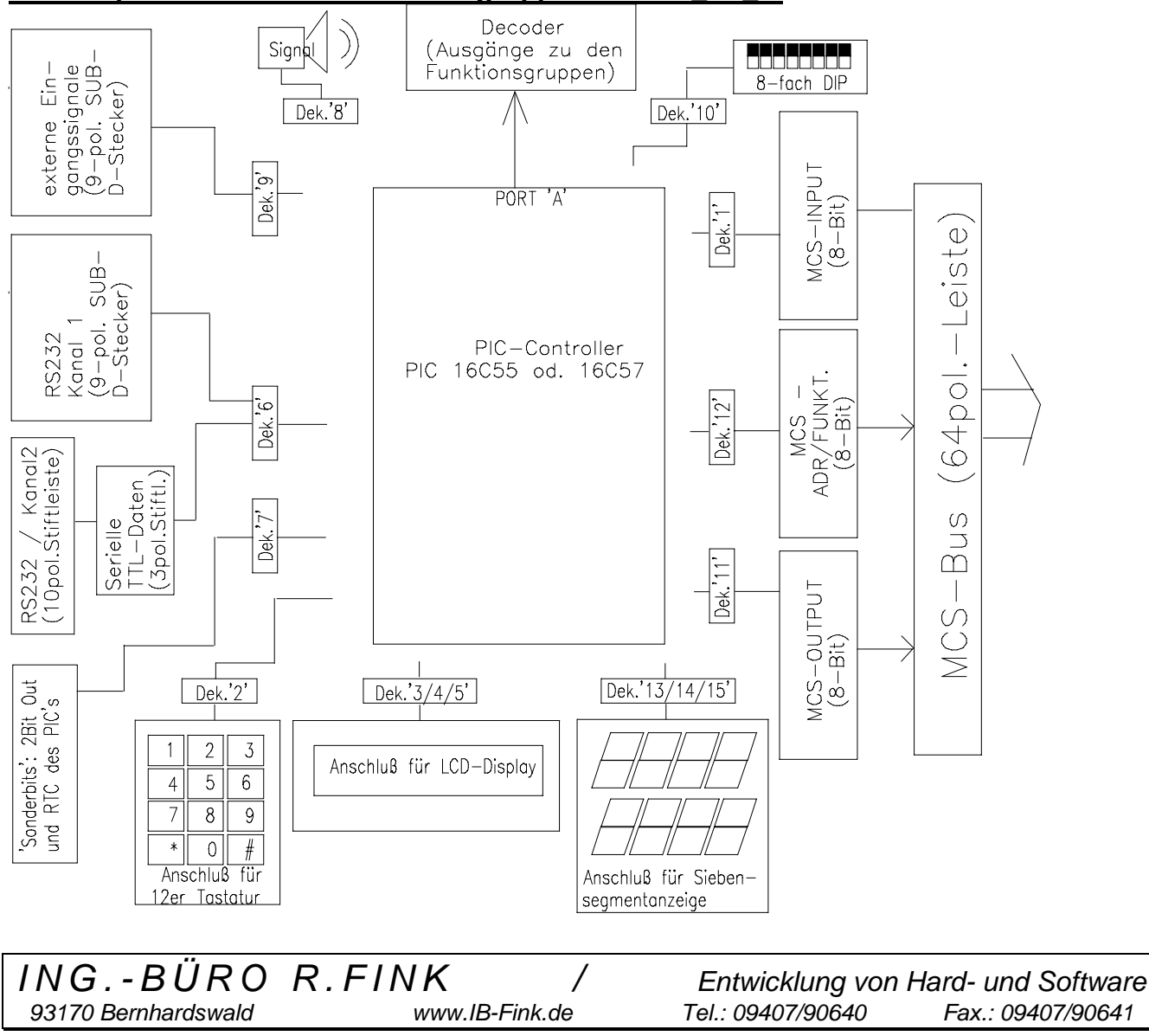

#### **3. Stromversorgung:**

Die Platine 'PIC\_C1\_1' benötigt lediglich eine Versorgungsspannung von +5V. Der benötigte Strom hängt in erster Linie von den angeschalteten Komponenten (z.B.: LCD-Anzeige; Siebensegmentanzeigen,...) ab. Als Basisbedarf können ca. 200mA angesetzt werden.

Die Zuführung der Versorgungsspannung erfolgt über die 64polige Leiste:

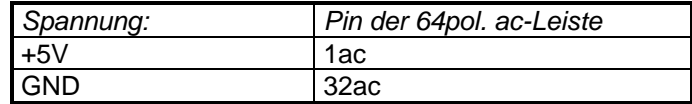

#### **4.1. Funktionsgruppen, die vom PIC bedient werden können:**

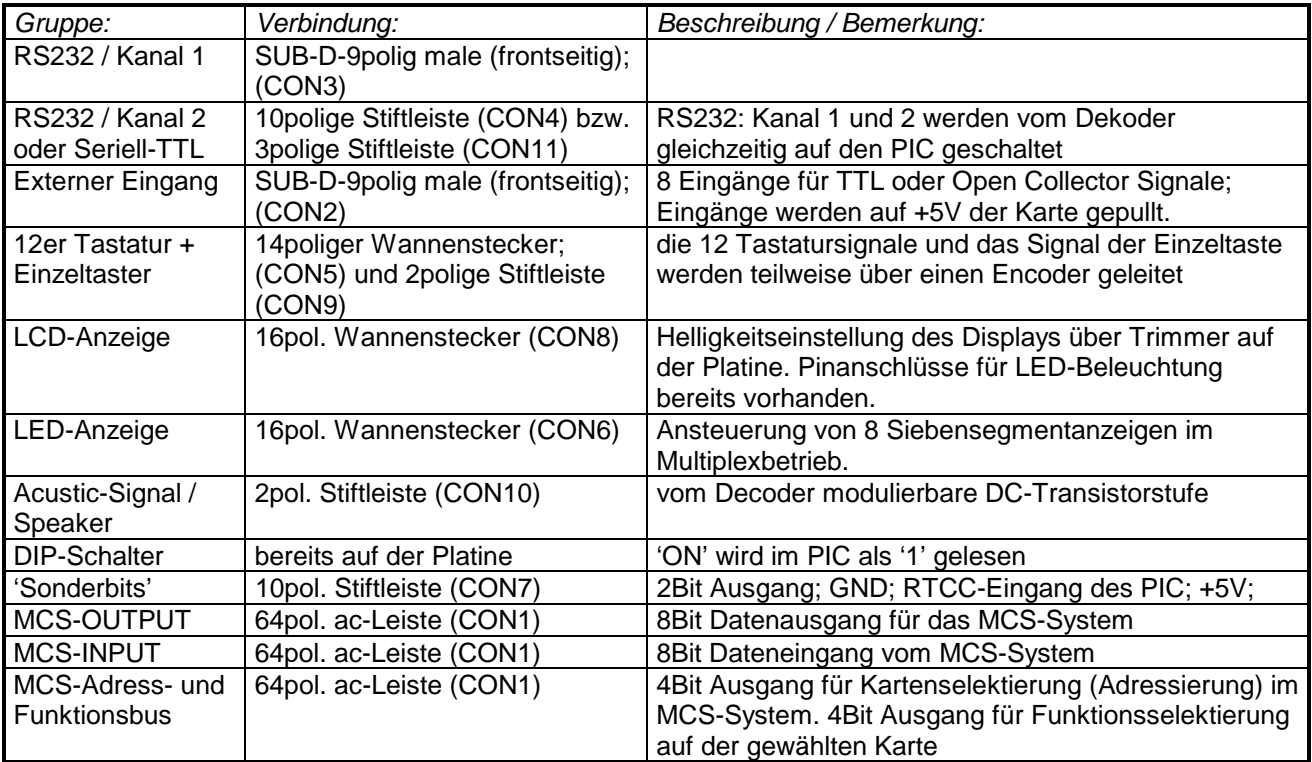

Da das Aktivieren der Funktionsgruppen über Bustreiber oder Latch-Bausteine erfolgt, ist mit einer entsprechenden Reaktionszeit des PIC's oder der angesprochenen Baugruppe zu rechnen. Als Faustformel gilt, daß, bei Verwendung eines Quarzes von 4MHz und somit einer Zykluszeit von 1us, alle Eingangssignale mindestens 50us anliegen sollten. Das Umsetzen auf den MCS-Bus dauert maximal 100us.

93170 Bernhardswald www.IB-Fink.de

*ING.-BÜRO R.FINK / Entwicklung von Hard- und Software*

#### **4.2. Ansprechen und Durchschalten der Funktionsgruppen durch Codes am Port 'A':**

Am Port B des PIC-Prozessors werden 8Bit-Signale eingelesen. Der Port C dient grundsätzlich zur Ausgabe von 8Bit-Daten. Bei manchen Funktionen werden nicht alle 8 Bit benötigt, sie haben dann keine Auswirkung auf das restliche Verhalten der Platine.

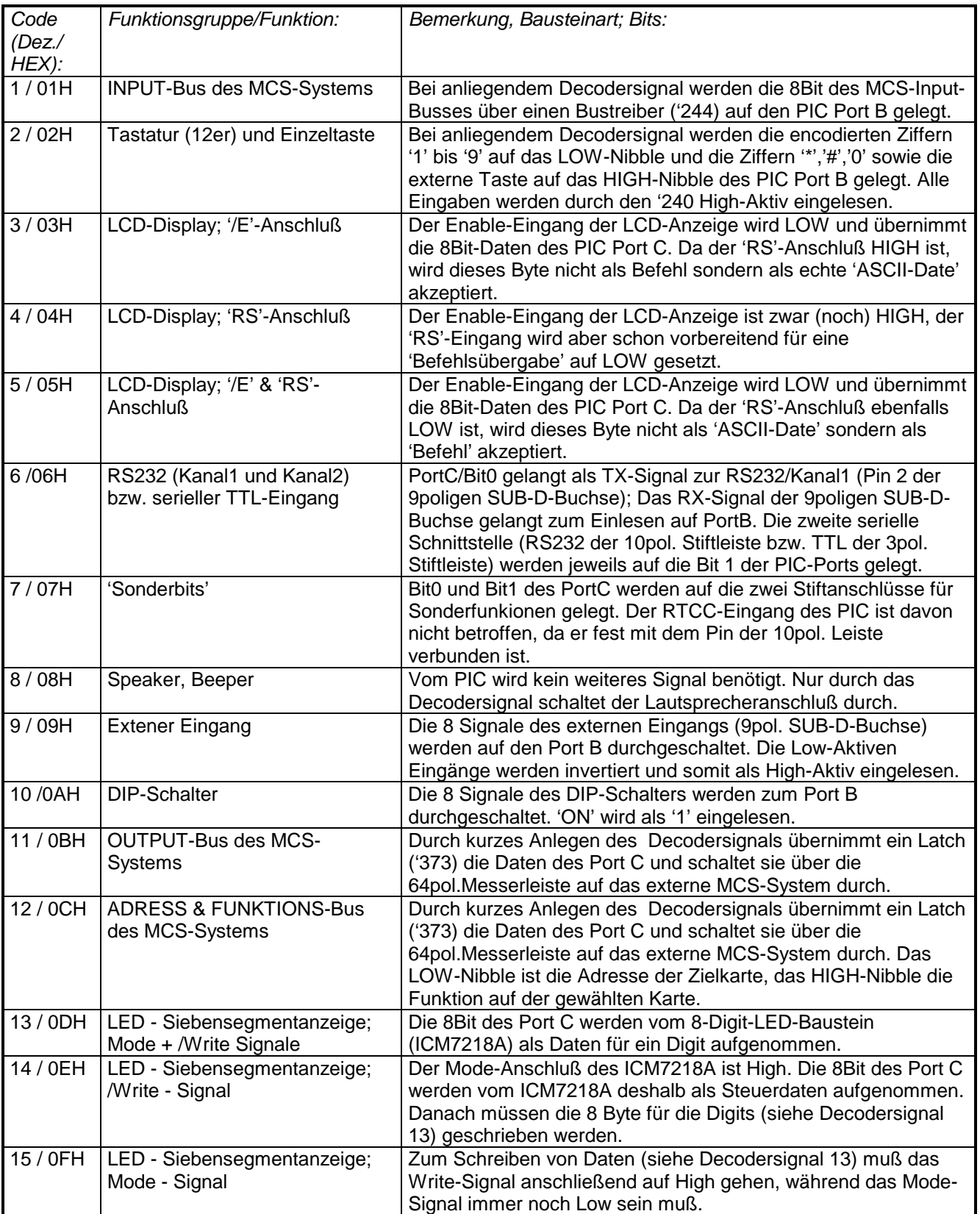

93170 Bernhardswald

*ING.-BÜRO R.FINK / Entwicklung von Hard- und Software*

#### **5. Pinbelegungen der Connector:**

#### **5.1. RS232 / Kanal 1: CON3**

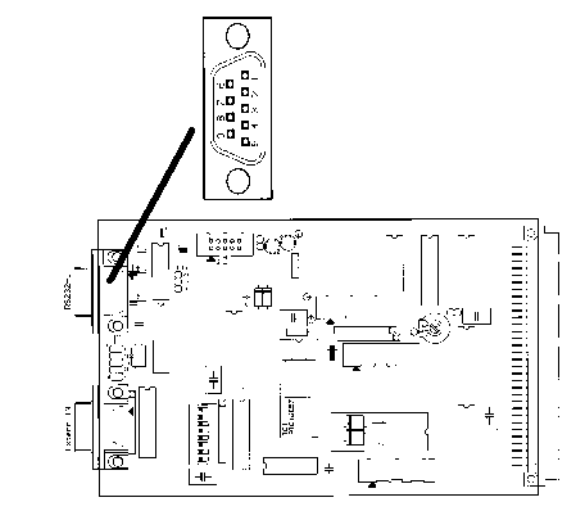

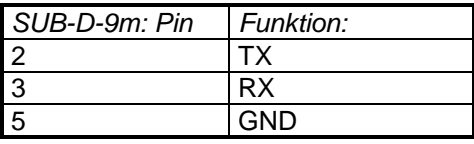

#### **5.2. RS232 / Kanal 2: CON4**

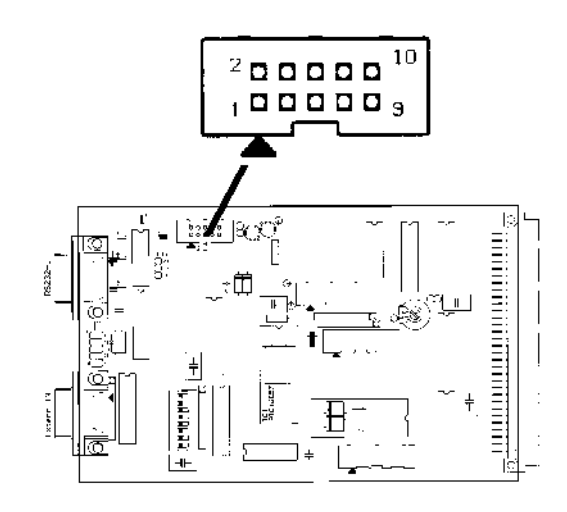

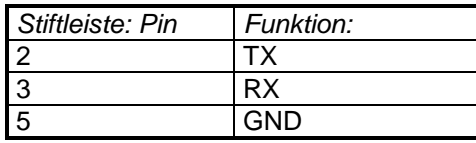

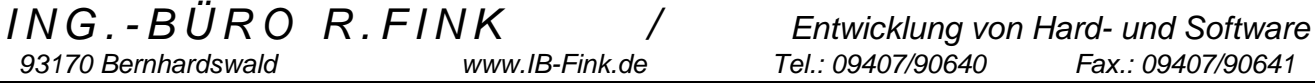

#### **5.3. Externer Eingang: CON2**

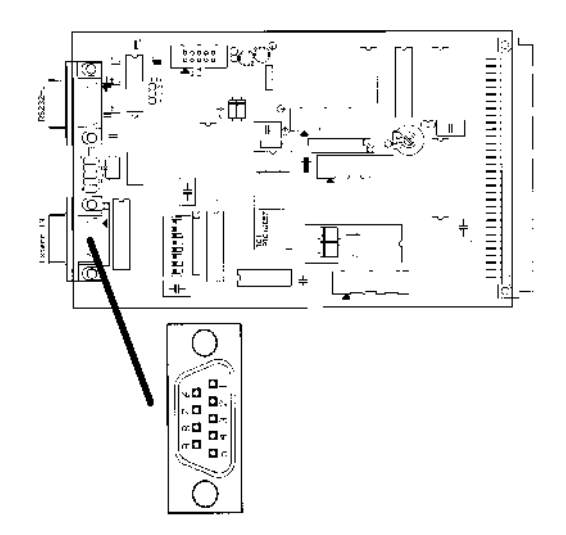

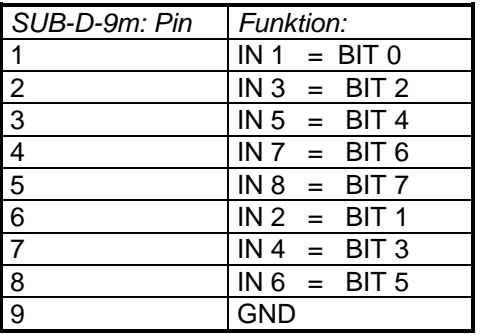

Die Eingangspegel können TTL oder 'Open-Drain' sein. Sie werden durch Pull-Up-Widerstände auf TTL-Pegel der Controllerplatine gebracht. Die Anzahl der benötigten Eingangsleitungen beträgt 7 Bit. Der Anschluß der Eingangssignale erfolgt über einen 9poligen SUB-D-Stecker (male).

#### **5.4 Lautsprecher: CON10**

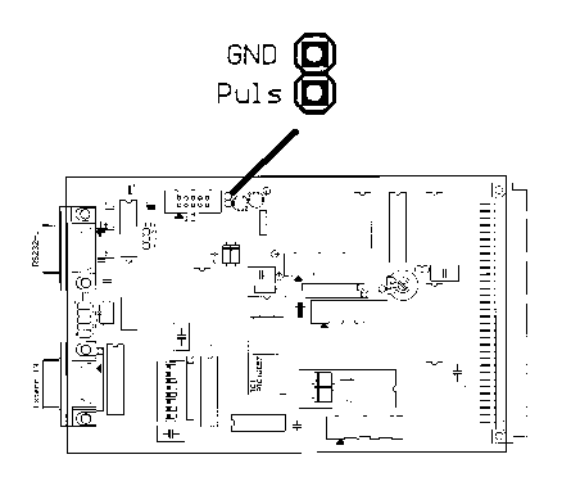

*ING.-BÜRO R.FINK / Entwicklung von Hard- und Software 93170 Bernhardswald www.IB-Fink.de Tel.: 09407/90640 Fax.: 09407/90641*

#### **5.4. Tastatur: CON5**

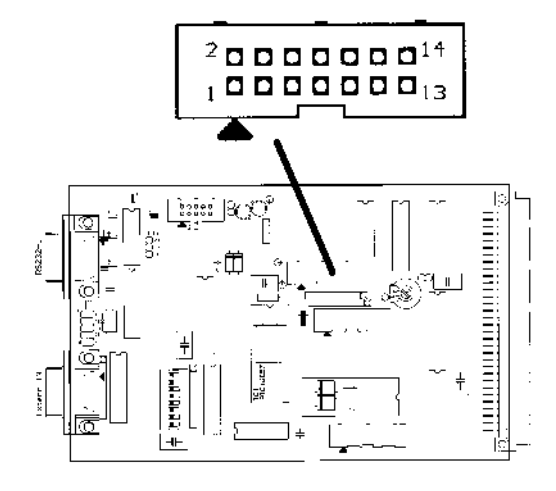

Die rote Ader des 14poligen Flachbandkabels auf Pin '1' der Tastatur legen. Ader Nr.2 liegt am Blindpin der Tastatur. Die restlichen Adern der Reihe nach auflegen.

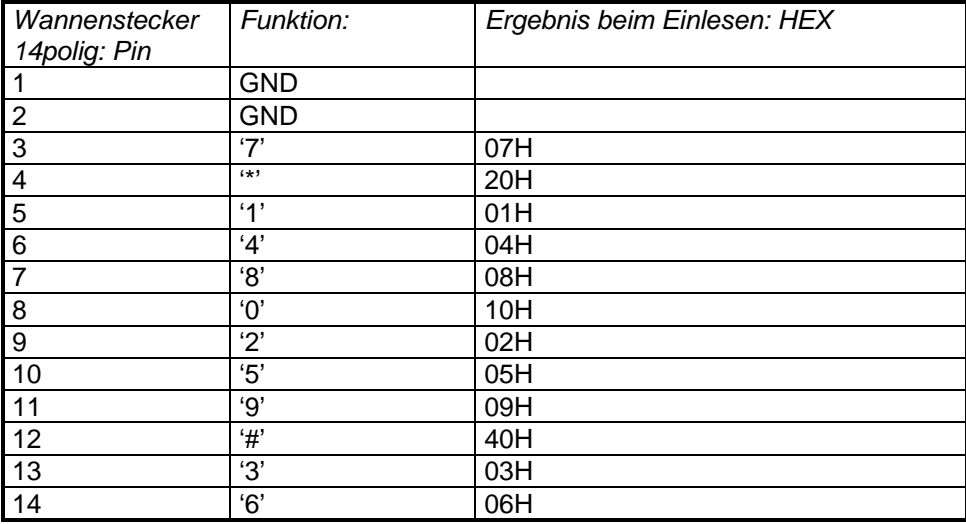

#### **5.5. Taste: CON9**

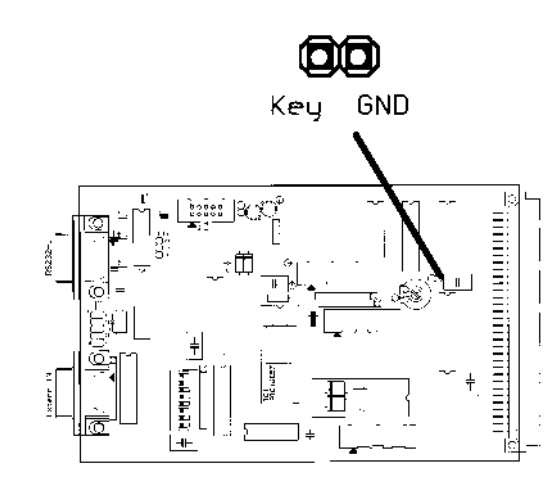

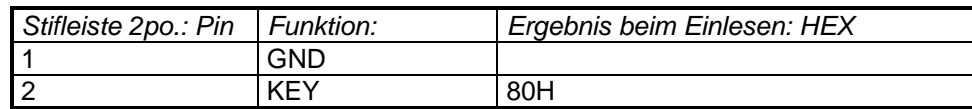

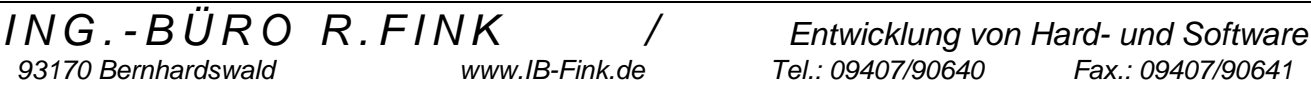

*93170 Bernhardswald www.IB-Fink.de Tel.: 09407/90640 Fax.: 09407/90641*

#### **5.6 LCD-Anzeige: CON8**

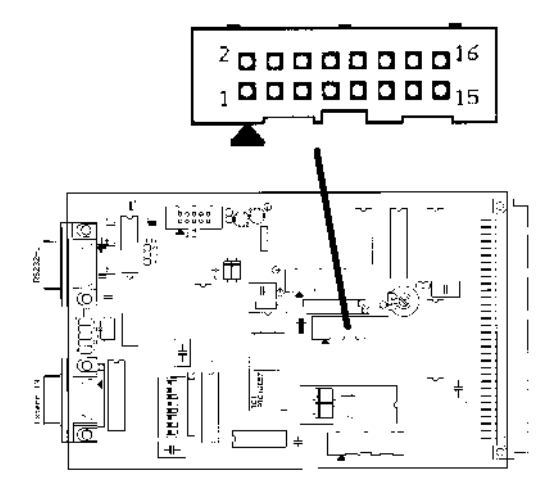

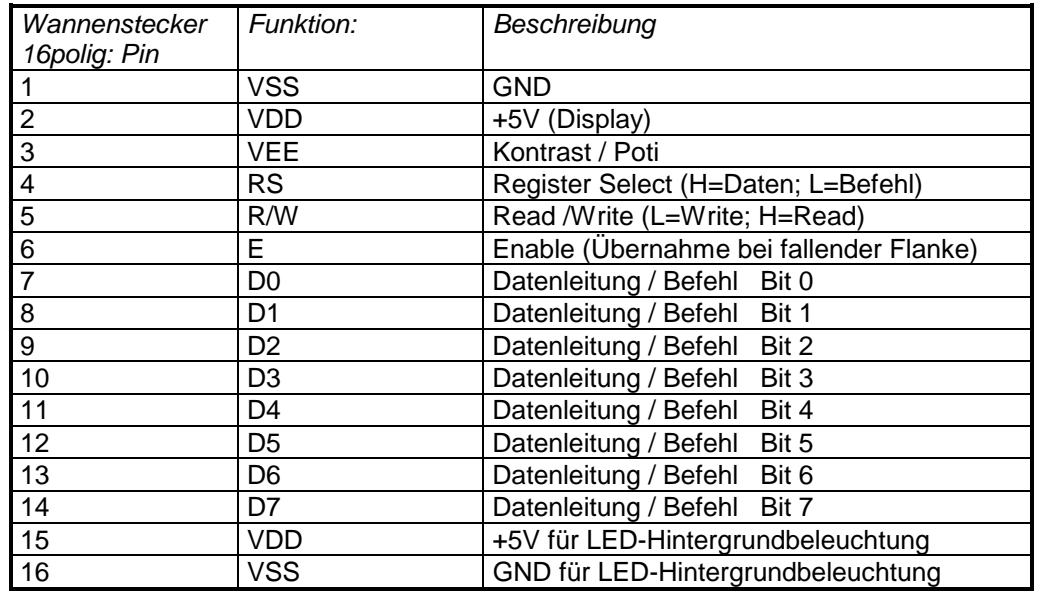

#### **5.7. DIP-Schalter: DIL1**

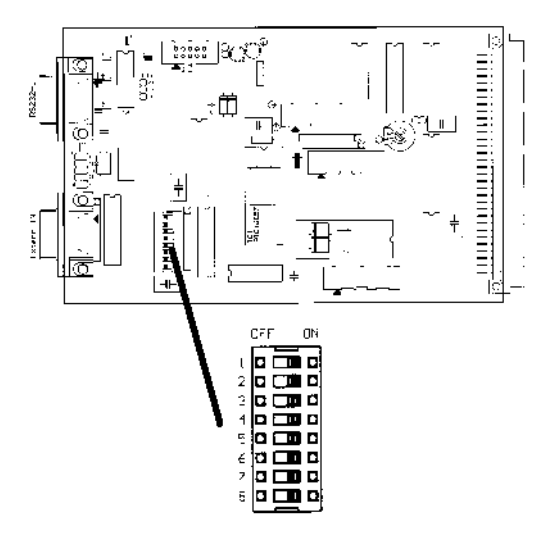

Die eingelesenen Daten entsprechen den Codes der Schalterstellung. ON = log.'1'

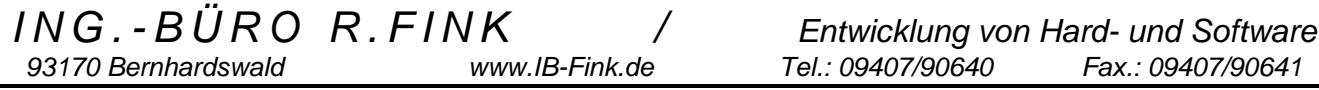

#### **5.8. LED-Siebensegmentanzeige mit 8 Digit: CON6**

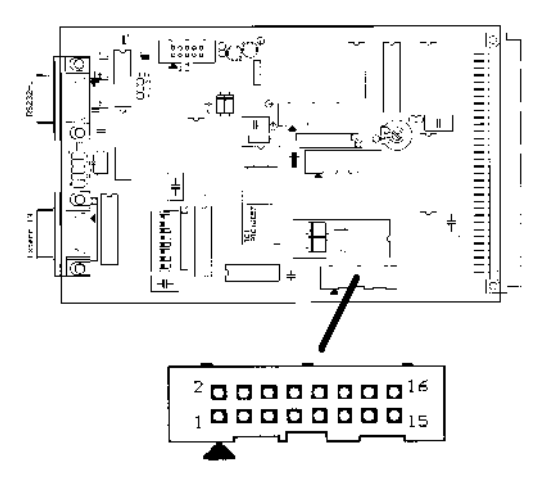

Ansteuerung von 8 Digit Siebensegmentanzeigen. Die Siebensegmentanzeigen müssen jeweils eine gemeinsame Anode haben.

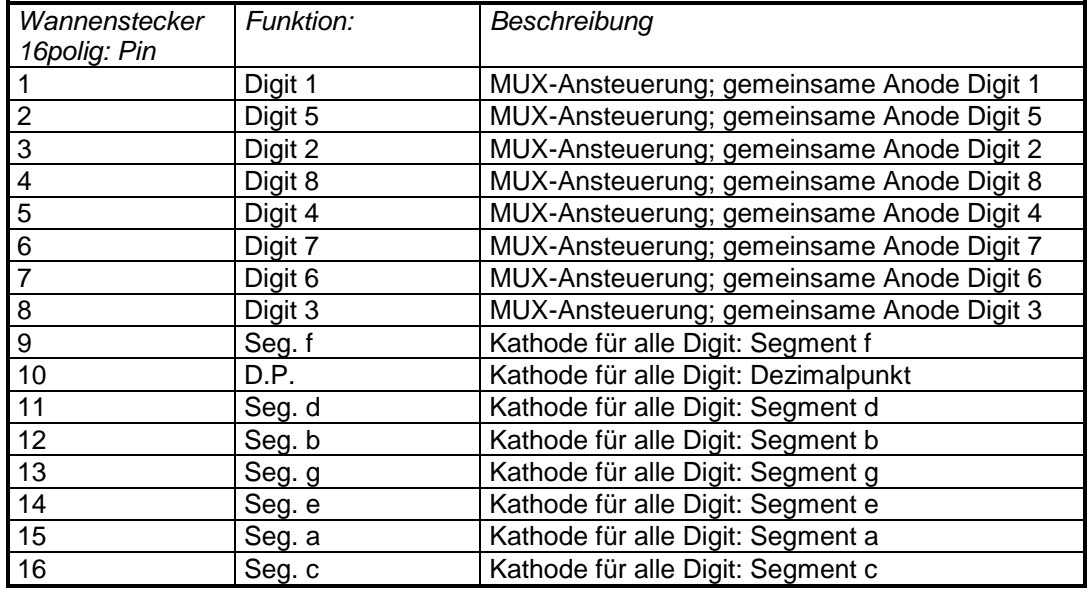

Belegung einer Siebensegmentanzeige:

93170 Bernhardswald

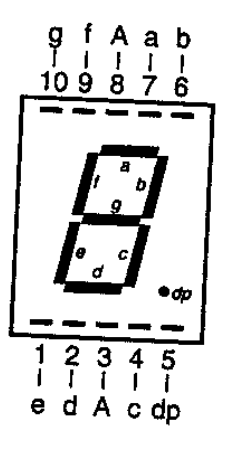

*ING.-BÜRO R.FINK / Entwicklung von Hard- und Software*

#### **5.9. Sonderbits und Timer/Counter: CON7**

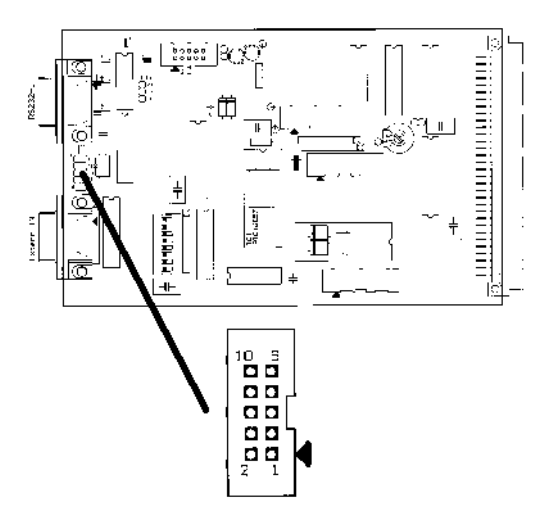

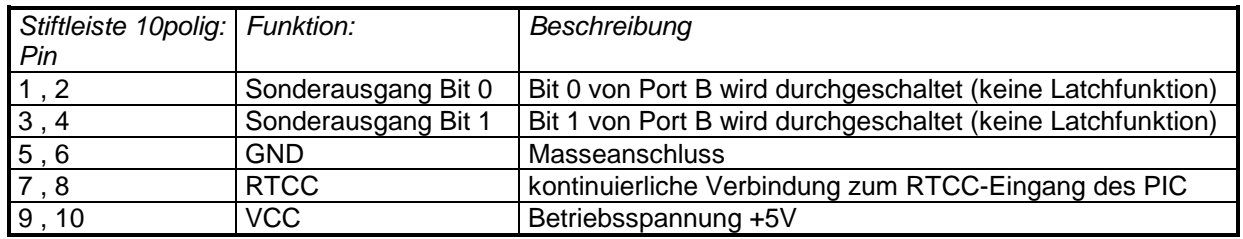

#### **5.10. Verbindung zum MCS-System über 64pol. Messerleiste: CON1**

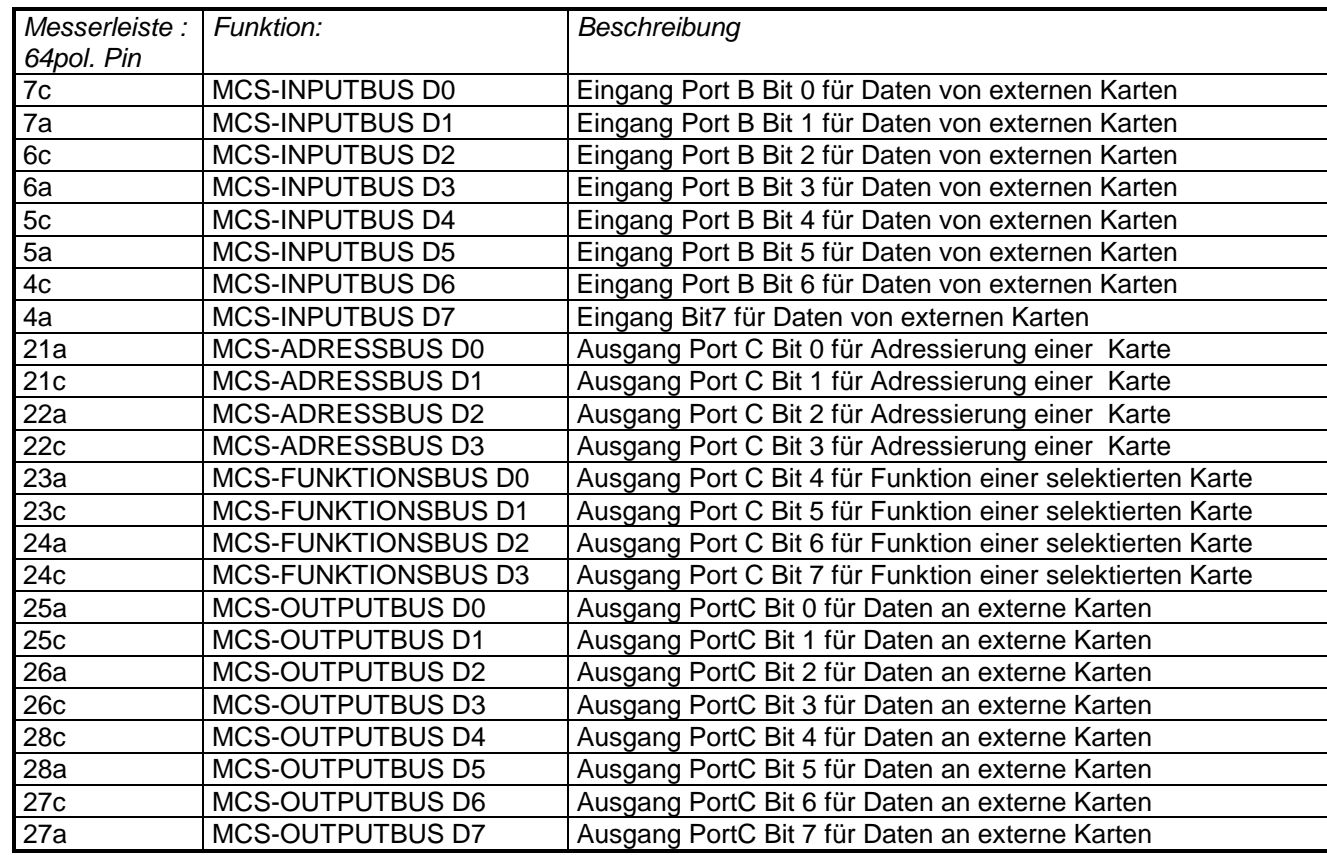

*ING.-BÜRO R.FINK / Entwicklung von Hard- und Software* 93170 Bernhardswald

#### **6. Änderungen gegenüber Vorgängerversionen der Platine:**

#### **6.1. Version 2.0 gegenüber Urversion (Februar 1997):**

- 1. Die Pins der seriellen Schnittstelle Kanal1 von RX und TX wurden vertauscht, so daß jetzt beim Anschluß an einen PC eine lineare Verbindung stattfinden kann. TX ist jetzt auf Pin 2, RX auf Pin 3.
- 2. Die Ein- und Ausgänge der seriellen Schnittstelle Kanal1 sind jetzt zusätzlich auf Kondensatoren (1nF/3000V) gelegt. Spannungsspitzen werden dadurch auf Masse gelegt, die CE-Bestimmung erfüllt.
- 3. Vor dem MAX232-Baustein wurde auf dem Kanal 2 der RS232 noch eine 3polige Stiftleiste gesetzt. Damit kann der zweite serielle Kanal jetzt nicht nur als RS232 sondern auch als serielle TTL-Schnittstelle benutzt werden.
- 4. Der Verbindungssockel für die 12er-Tastatur ist jetzt nicht mehr ein 14poliger DIL-Anschluß sondern ein 14poliger Wannenstecker.

#### **6.2. Version 2.1 gegenüber Version 2.0 (März 1997):**

1. Der Verbindungssockel für die 12er-Tastatur (14poliger Wannenstecker) mußte von den Pinanschlüssen her geändert werden. Der Grund ist, daß, im Vergleich zu den DIL-Steckern, die erste Ader nicht mehr auf 1 sondern auf 2 geht. Das heißt, beim Flachbandkabel sind die gegenüberliegenden Pins vertauscht. Um bei der Tastatur die Pins trotzdem noch der Reihe nach auflegen zu können, mußten am 14pol. Wannenstecker die gegenüberliegenden Pins vertauscht werden.

Eine provisorische Abhilfe bei den vorhandene Platinen ist, an der 12er Tastatur immer die zwei benachbarten Pins miteinander zu vertauschen.

2. Die Resetschaltung des Prozessors wurde auf die Vorgabe des PIC-Handbuchs hin geändert. Somit sind eine Diode (1N4148), ein Widerstand (560R) und ein TantalC (1uF) zusätzlich zu integrieren. Das Anlaufverhalten bei Geräten mit einer Spannungsversorgung mit geringer Leistung wird somit verbessert.

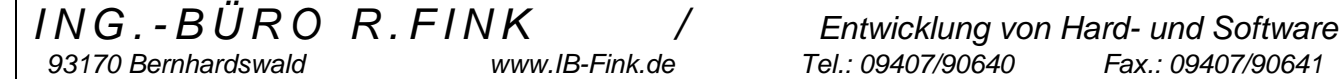

#### **7. Stückliste:**

EAGLE Version 3.55r3 Copyright (c) 1988-1999 CadSoft

Partlist e:\windat32\eagle\Eagle\_Workfiles\PIC\_C1\_1.ele exported from PIC\_C1\_1.brd at 12.06.2000 21:12:18

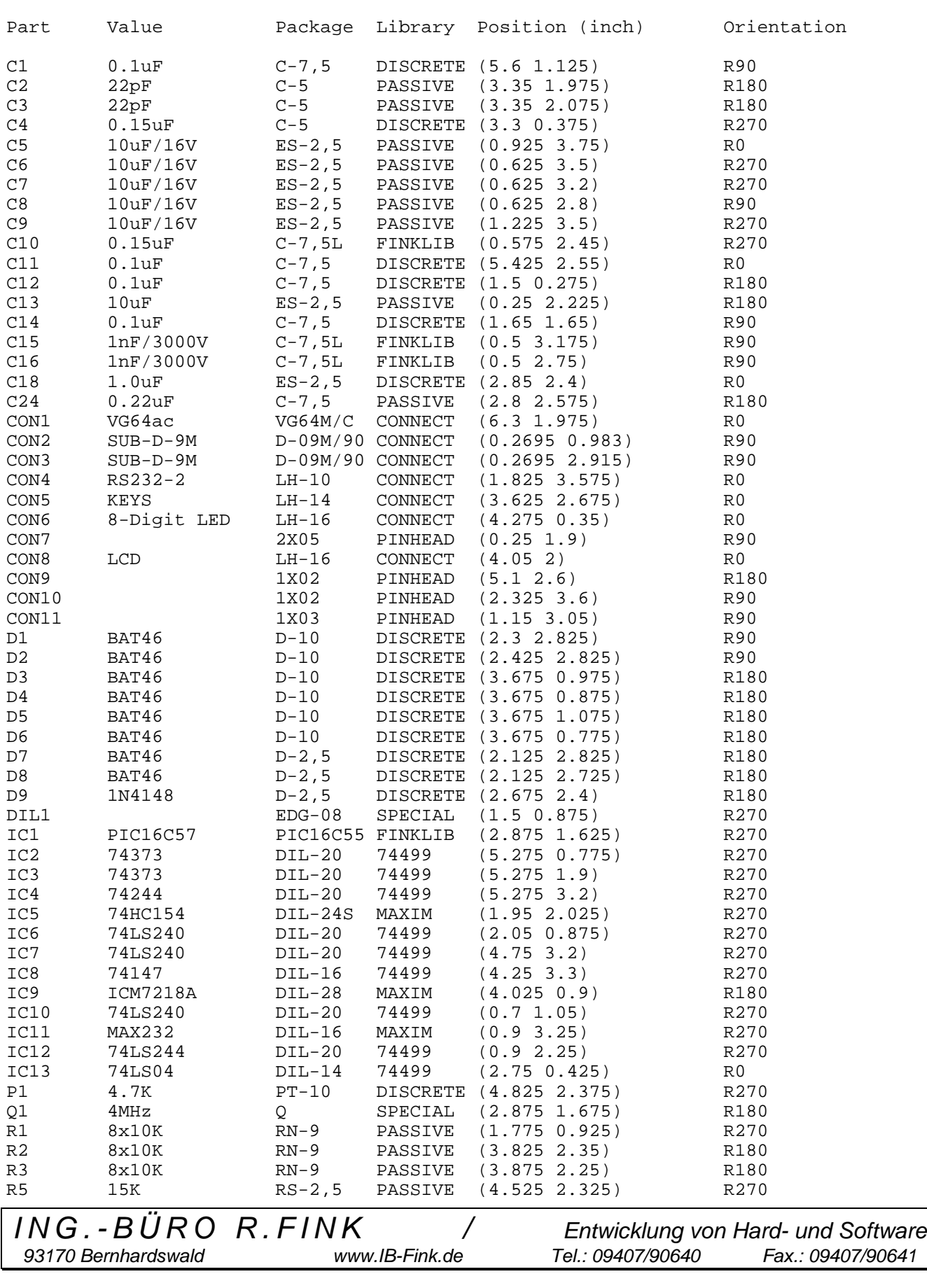

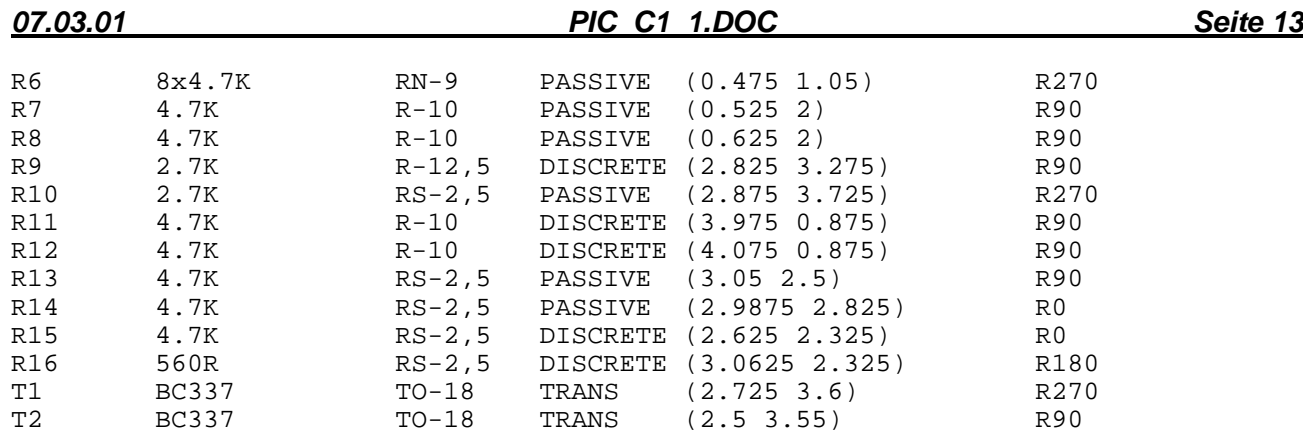

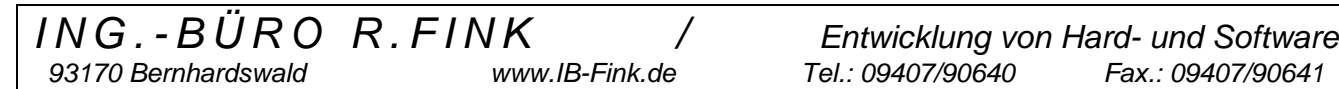

#### **8. Bestückungsplan:**

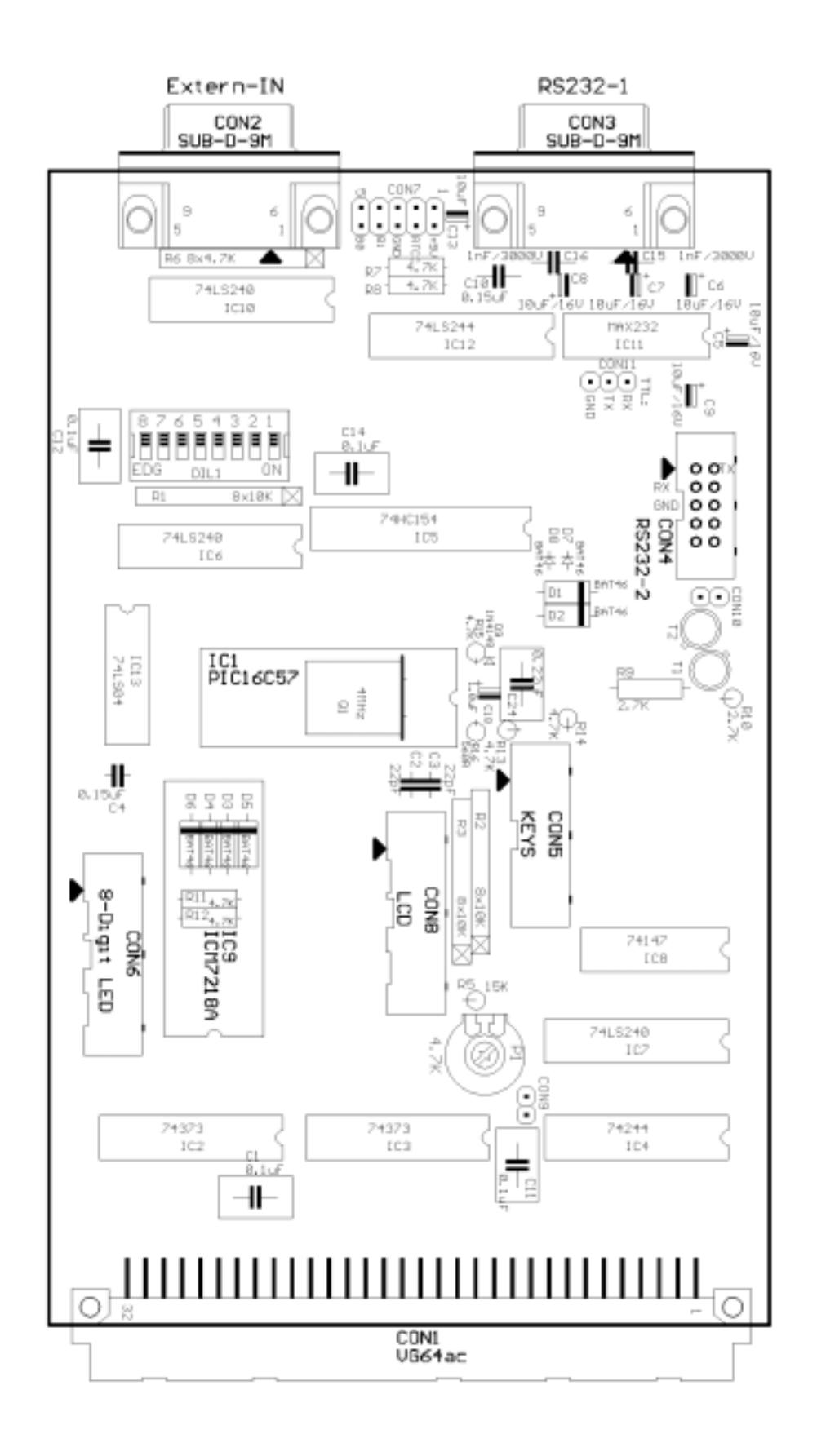

*ING.-BÜRO R.FINK / Entwicklung von Hard- und Software 93170 Bernhardswald www.IB-Fink.de Tel.: 09407/90640 Fax.: 09407/90641*